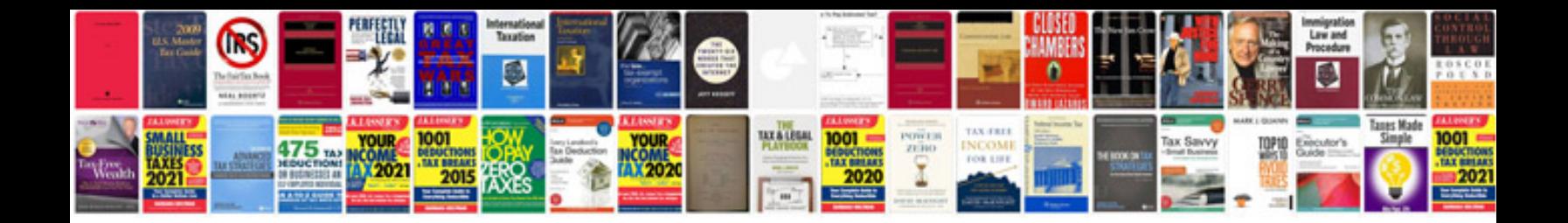

**Bmw 330i manual** 

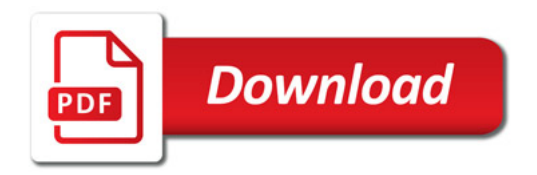

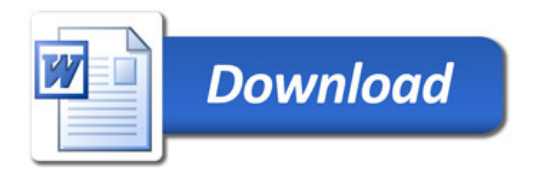